### **COMPUTER PROGRAMMING I** Introduction To Python

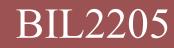

Dokuz Eylul University, Faculty of Science, Department of Statistics

#### Python Programming Language

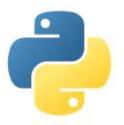

#### 

Condition Controlled Loops

 A condition controlled loop is programming structure that causes a statement or set of statements to repeat as long as a condition evaluates to True.
 while condition:

things to do while condition is True.

#### Python Programming Language

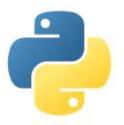

#### 

#### **Counter** Controlled Loops

- Counter Controlled Loop is a repetition structure that iterates a specific number of times.
- The for loop can be used to iterate over the contents of any container

for variable in [a list]:

things to do for each item in the list.

#### Python Programming Language

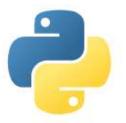

#### □for variable in [a list]: things to do while condition is True. target variable "for" keyword starts the loop "in" keyword list of items to iterate over for variable in [value1, value2, etc]: statement statement statement indentation statements to be executed

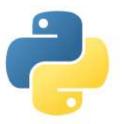

```
□for item in [a list]:
          things to do for each item in the list.
Ex:
    for sayi in [1,2,3,4,5]:
          print (sayi)
    for sayi in [1,2,3,4,5]:
          print ("Hello Python")
    for isim in ["Ali", "Ayşe", "Veli"]:
          print (isim)
```

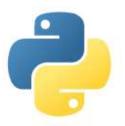

## □for item in [a list]:

things to do for each item in the list.

Ex:

# for sayi in [1,2,3,4,5]: print ("Hello Python")

while equivalent:

```
sayi = 1
while sayi<=5:
    print ("Hello Python")
    sayi = sayi + 1</pre>
```

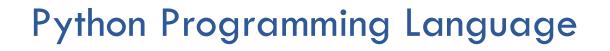

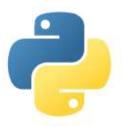

□for item in [a list]: things to do for each item in the list.  $\Box$  Ex: for sayi in [10,20,30,40,50]: print (sayi) for sayi in [10,20,30,40,50]: print ("Hello Python")

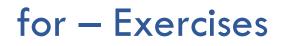

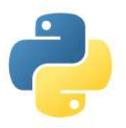

# □for item in [a list]:

things to do for each item in the list.

#### □ range(a) function

used for generating a sequence of integers.

for sayi in range(5):
 print (sayi)

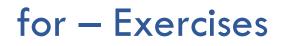

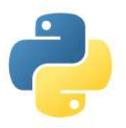

## □for item in [a list]:

things to do for each item in the list.

 $\Box$  range(a, b) function

used for generating a sequence of integers.

**range(1, 5)** = [1, 2, 3, 4]

for sayi in range(1,5):
 print (sayi)

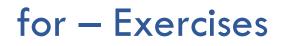

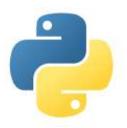

# for item in [a list]: things to do for each item in the list. range(a, b, step) function used for generating a sequence of integers. range(1, 15, 3) = [1, 4, 7, 10, 13] for sayi in range(1,15,3): print (sayi)

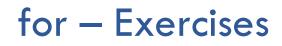

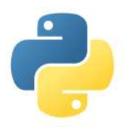

Find the sum of numbers from 1 to 10 using a "for" loop.

```
toplam = 0
for i in range(11):
    toplam = toplam + i
print (toplam)
```

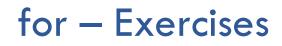

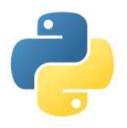

□ Find the sum of numbers from 100 to 478 using a "for" loop.

```
toplam = 0
for i in range(100,479):
    toplam = toplam + i
print (toplam)
```

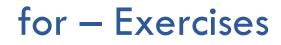

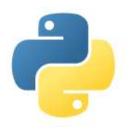

□ Find the aveage of 5 numbers entered by the user.

```
toplam = 0
for i in range(5):
    print (i,"nci sayıyı giriniz :")
    sayi = int(input())
    toplam = toplam + sayi
print (toplam/5)
```

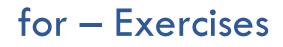

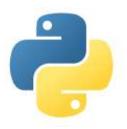

- □ Find the minimum of 5 numbers entered by the user.
- □ Find the maximum of 5 numbers entered by the user.
- Generate 10 random integers between 1 and 100
  - Find the minimum of these random numbers
  - Find the maximum of these random numbers
  - Find the average of these random numbers

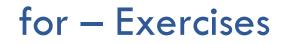

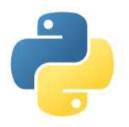

| $\Box$ Print the multiplication table for "5" | 1  | x  | 5   | =   | 5  |
|-----------------------------------------------|----|----|-----|-----|----|
|                                               | 2  | x  | 5   | =   | 10 |
|                                               | З  | х  | 5   | =   | 15 |
|                                               | 4  | x  | 5   | =   | 20 |
|                                               | 5  | х  | 5   | =   | 25 |
|                                               | 6  | х  | 5   | =   | 30 |
|                                               | 7  | х  | 5   | =   | 35 |
|                                               | 8  | х  | 5   | =   | 40 |
|                                               | 9  | x  | 5   | -   | 45 |
| <pre>for i in range(1,11):</pre>              | 10 | 0) | < 5 | 5 = | 50 |
| print (i,"x",5,"=                             | ", | i  | *:  | 5)  | )  |

#### for – Exercises

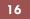

```
Nested Loops
  "loops" in "loops"
persons = ["John", "Jack", "Susan"]
restaurants = ["Japanese", "Mexican", "Turkish", "FastFood"]
for person in persons:
                                                John eats Japanese
                                                John eats Mexican
    for restaurant in restaurants:
                                                John eats Turkish
        print (person, "eats", restaurant)
                                                John eats Fast Food
                                                Jack eats Japanese
                                                Jack eats Mexican
                                                Jack eats Turkish
                                                Jack eats Fast Food
                                                Susan eats Japanese
                                                Susan eats Mexican
                                                Susan eats Turkish
                                                Susan eats East Food
```

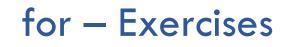

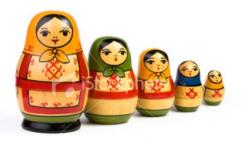

Nested Loops

#### $\Box$ Print the multiplication table for 1-5

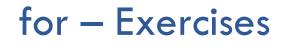

#### Nested Loops

#### Print the whole multiplication table

|    | 1  | 2  | 3               | 4  | 5                | 6               | 7          | 8  | 9               | 10  |
|----|----|----|-----------------|----|------------------|-----------------|------------|----|-----------------|-----|
| 1  | 1  | 2  | 3               | 4  | 5                | 6               | 7          | 8  | 9               | 10  |
| 2  | 2  | 4  | 6               | 8  | 10               | 12              | 14         | 16 | 18              | 20  |
| 3  | 3  | 6  | 9               | 12 | 15               | 18              | 21         | 24 | 27              | 30  |
| 4  | 4  | 8  | 12              | 16 | 20               | 24              | 28         | 32 | 36              | 40  |
| 5  | 5  | 10 | 15              | 20 | 25               | 30              | 35         | 40 | <mark>45</mark> | 50  |
| 6  | 6  | 12 | 18              | 24 | 30               | 36              | 42         | 48 | <mark>54</mark> | 60  |
| 7  | 7  | 14 | 21              | 28 | 35               | 42              | <b>4</b> 9 | 56 | <mark>63</mark> | 70  |
| 8  | 8  | 16 | <mark>24</mark> | 32 | 40               | <mark>48</mark> | 56         | 64 | 72              | 80  |
| 9  | 9  | 18 | 27              | 36 | <mark>4</mark> 5 | 54              | 63         | 72 | <mark>81</mark> | 90  |
| 10 | 10 | 20 | 30              | 40 | 50               | 60              | 70         | 80 | 90              | 100 |

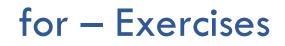

# Nested LoopsPrint the following shapes

| ****  | *        | **** | 1 |   |   |   |   |  |
|-------|----------|------|---|---|---|---|---|--|
| ***** | **       | **** | 1 | 2 |   |   |   |  |
| ***** | * * *    | ***  | 1 | 2 | 3 |   |   |  |
| ****  | ** ** ** | **   | 1 | 2 | 3 | 4 |   |  |
| ****  | *****    | *    | 1 | 2 | 3 | 4 | 5 |  |

| for – Exercises |       |      |      |      |    |       |    |    |    |    |    |    |  |  |
|-----------------|-------|------|------|------|----|-------|----|----|----|----|----|----|--|--|
| 20              |       |      |      |      |    |       |    |    |    |    |    |    |  |  |
| Prin            | t the | e fo | llow | ving | ma | trice | es |    |    |    |    |    |  |  |
| 1               | 1     | 1    | 1    | 1    |    |       | 0  | 0  | 0  | 0  | 0  |    |  |  |
| 1               | 1     | 1    | 1    | 1    |    |       | 1  | 0  | 0  | 0  | 0  |    |  |  |
| 1               | 1     | 1    | 1    | 1    |    |       | 1  | 1  | 0  | 0  | 0  |    |  |  |
| 1               | 1     | 1    | 1    | 1    |    |       | 1  | 1  | 1  | 0  | 0  |    |  |  |
| 1               | 1     | 1    | 1    | 1    |    |       | 1  | 1  | 1  | 1  | 0  |    |  |  |
|                 |       | 0    | 1    | 1    | 1  | 1     |    | 1  | 2  | 3  | 4  | 5  |  |  |
|                 |       | 1    | 0    | 1    | 1  | 1     |    | 6  | 7  | 8  | 9  | 10 |  |  |
|                 |       | 1    | 1    | 0    | 1  | 1     |    | 11 | 12 | 13 | 14 | 15 |  |  |
|                 |       | 1    | 1    | 1    | 0  | 1     |    | 16 | 17 | 18 | 19 | 20 |  |  |
|                 |       | 1    | 1    | 1    | 1  | 0     |    | 21 | 22 | 23 | 24 | 25 |  |  |

#### for – Exercises

21

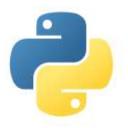

Print the proper divisors of a given number. (Verilen bir sayının tam bölenlerini yazdırınız.)

- Check if a given number is prime or not. (Verilen sayının asal olup olmadığını bulunuz.
- Check if a given number is "perfect number" or not. (Verilen sayının mükemmel sayı olup olmadığını bulunuz.)

**Perfect number** is a positive integer that is equal to the sum of its proper divisors.

Eg: 
$$6 = 1 + 2 + 3$$
,

Eg: 
$$28 = 1 + 2 + 4 + 7 + 14$$

#### for – Exercises

22

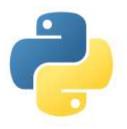

- List the common divisors of two given numbers (Verilen iki sayının ortak bölenlerini yazdırınız.)
- Calculate the factorial of a given number.
- $\Box$  Calculate x<sup>y</sup> for the given x and y values.
- List the prime numbers between 1 and 100
- List the perfect numbers between 1 and 10.000